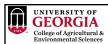

## Metafounders in ssGBLUP

Daniela Lourenco

BLUPF90 Team - 02/2023

1

GEORGIA

# Missing parents in (ssG)BLUP

- When parents are missing  $\rightarrow$  Average (G)EBV for the animals go back to the base
  - Not ideal because of selection (genetic trends!)
  - Solution: set a base for (G)EBV of animals with unknown parent groups (UPG)
- UPG help to increase accuracy/reliability and reduce inflation when pedigree is missing

2

**UPG** in ssGBLUP - QP-transformation for  $A^{-1}$  (Quaas & Pollack, 1981; Westell et al., 1988)  $\mathbf{A}^* = \begin{bmatrix} \mathbf{A}^{-1} & -\mathbf{A}^{-1}\mathbf{Q} \\ -\mathbf{Q}'\mathbf{A}^{-1} & \mathbf{Q}'\mathbf{A}^{-1}\mathbf{Q} \end{bmatrix}$ • QP-transformation for  $H^{-1}$  (Misztal et al., 2013) 
$$\begin{split} \mathbf{H}^* = \mathbf{A}^* + \begin{bmatrix} 0 & 0 & 0 \\ 0 & \mathbf{G}^{-1} - \mathbf{A}_{22}^{-1} & -(\mathbf{G}^{-1} - \mathbf{A}_{22}^{-1}) \mathbf{Q}_2 \\ 0 & -\mathbf{Q}_2'(\mathbf{G}^{-1} - \mathbf{A}_{22}^{-1}) & \mathbf{Q}_2'(\mathbf{G}^{-1} - \mathbf{A}_{22}^{-1}) \mathbf{Q}_2 \end{bmatrix} \end{split}$$
OPTION exact\_upg **G** does not depend on the completeness of pedigrees...no UPG for **G**! 
$$\begin{split} \mathbf{H}^* = \mathbf{A}^* + \begin{bmatrix} 0 & 0 & 0 \\ 0 & \mathbf{G}^{-\frac{1}{2}} - \mathbf{A}_{22}^{-\frac{1}{2}} & -(-\mathbf{A}_{22}^{-\frac{1}{2}})\mathbf{Q}_2 \\ 0 & -\mathbf{Q}_2'(-\mathbf{A}_{22}^{-\frac{1}{2}}) & \mathbf{Q}_2'(-\mathbf{A}_{22}^{-\frac{1}{2}})\mathbf{Q}_2 \end{bmatrix} \end{split}$$
OPTION exact\_upg OPTION TauOmegaQ2 0 1

GEORGIA

**UPG** 

- · UPG definition
  - year of birth, sex, breed, line
- UPG can be inbred (VanRaden, 1992)
  - · Average inbreeding for the animals in the years spanned by the UPG
- · UPG cannot be related
  - Is it true?
  - Ancestral populations have finite size, so UPG may be related
  - · How to deal with that?

3

GEORGIA

### GEORGIA

### Metafounders

- · Proxy of base animals
- · Inbred and related UPG
- · Considered as a random effect
- A is modified to be compatible with G with 0.5 AF

$$\mathbf{A}_{\varGamma}^{-1} = \begin{bmatrix} \mathbf{A}_{\varGamma}^{17} & \mathbf{A}_{\varGamma}^{12} & \mathbf{A}_{\varGamma}^{1m} \\ \mathbf{A}_{\varGamma}^{21} & \mathbf{A}_{\varGamma}^{22} & \mathbf{A}_{\varGamma}^{2m} \\ \mathbf{A}_{\varGamma}^{m1} & \mathbf{A}_{\varGamma}^{m2} & \mathbf{A}_{\varGamma}^{mm} + \Gamma^{-1} \end{bmatrix} \qquad \qquad \mathbf{H}_{\varGamma}^{-1} = \mathbf{A}_{\varGamma}^{-1} + \begin{bmatrix} \mathbf{0} & \mathbf{0} & \mathbf{0} \\ \mathbf{0} & \mathbf{G}_{05}^{-1} - \mathbf{A}_{\varGamma}^{-122} & \mathbf{0} \\ \mathbf{0} & \mathbf{0} & \mathbf{0} \end{bmatrix}$$

$$\mathbf{H}_{\Gamma}^{-1} = \mathbf{A}_{\Gamma}^{-1} + \begin{bmatrix} \mathbf{0} & \mathbf{0} & \mathbf{0} \\ \mathbf{0} & \mathbf{G}_{05}^{-1} - \mathbf{A}_{\Gamma 22}^{-1} & \mathbf{0} \\ \mathbf{0} & \mathbf{0} & \mathbf{0} \end{bmatrix}$$

- Why 0.5 AF?
  - Christensen (2012) on the compatibility between G and A ...

5

### GEORGIA Cullogr of Agriculturals

# Christensen (2012)

In relation to this problem of compatibility between marker-based and pedigree-based relationship matrices, with data from routine evaluations, selection affects the allele frequencies over time, and in principle both observed marker genotypes and observed phenotypes contain information about allele frequencies in the base population. Therefore, studies on the adjustment of the marker-based relationship matrix to the pedigree-based relationship matrix have overlooked the fact that it should in principle incorporate information on observed phenotypes.

This work explores two possibilities to solve the problem, i.e. 1) in which the pedigree-based relationship matrix is adjusted to the marker-based relationship matrix and 2) in which the single-step genetic evaluation is extended by using a joint likelihood of observed phenotypes single-step genetic evaluation is extended by using a joint likelihood of observed phenotypes and observed marker genotypes. This results in a single-step method in which the marker-based relationship matrix is constructed assuming all allele frequencies are equal to 0.5 and the pedigree-based relationship matrix is constructed using the unusual assumption that animals in the base population are related and inbreed with a relationship coefficient  $\gamma$  and an inbreeding coefficient  $\gamma$  (2).

6

#### GEORGIA

7

### Metafounders

- What is Γ?
- Matrix with relationships within and across metafounders
  - $\Gamma_{\text{ii}}$  < 1: negative inbreeding and higher freq of heterozygous than average population
  - $\Gamma_{ii}$  < 1: base population with large genetic variability
  - $\Gamma_{ii} > 1$ : base population is inbred
  - $\Gamma_{ij}$  > 0: base populations overlap
  - $\Gamma_{ij}$  < 0: divergent base populations
  - $\Gamma_{ij}$  = 0: unrelated base populations
- Estimating  $\Gamma$  is not easy (GLS; Garcia-Bacino et al., 2017)
  - · Based on genotypes
  - Enough genotyped animals linked to MF

UNIVERSITY OF GEORGIA

8

# Metafounders in blupf90+

- Create metafounders based on your definition
- Replace missing parents (0) with -MF in the pedigree
- Run renumf90

• Make sure UPG are in the renumbered pedigree file: renaddXX.ped

ani/sire/dam/code/..... 1 12 11 2 0 1 1 1 0 5 2 6 8 1 0 2 1 0 0 3 7 1 11 1 0 2 0 0 3 8 9 10 14 2 0 1 0 0 2 10 3 12 7 2 0 1 1 2 0 1 4 3 9 1 0 2 1 0 0 6 11 13 14 3 0 0 0 0 2 11 5 10 9 1 0 2 1 0 0 4 8 13 7 2 0 1 0 0 1 9 6 3 7 1 0 2 1 1 0 2 10 13 14 3 0 0 0 2 0 7

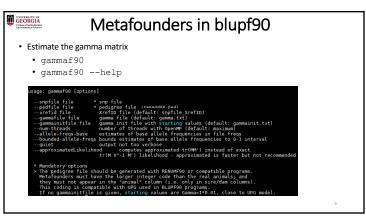

Metafounders in blupf90

Rename the output file "gamma.txt" to "renaddxx.ped\_gamma"

(xx should be the # of animal effect) which is the default gamma file read by blupf90

Replace "add\_an\_animal" (or "add\_an\_upg" or "add\_an\_upginb") in the renf90.par with "add\_an\_meta"

• Run blupf90+

12

- · Only free software with MF implemented
- See the output to make sure metafounder subroutines are called

The control of the control of the co

9 10

Problems with Gamma estimation
 Gamma values may not make sense

 Possible range for Γ<sub>ii</sub>: [0, 2f]
 Possible range for Γ<sub>ij</sub>: [0, 1f]

 How to guarantee better estimates

 -allele-freqs-base estimates of base allele frequencies in file freqs
 -bounded-allele-freqs bounds estimates of base allele frequencies to 0-1 interval

 Should not estimate VC with metafounders

 Variances are scaled within blupf90+
 → (σ<sup>2</sup><sub>u</sub> (1 - <sup>γ</sup><sub>2</sub>))

11

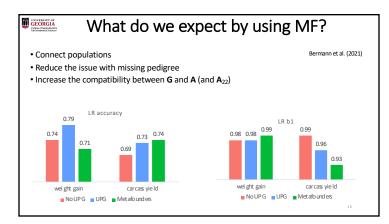

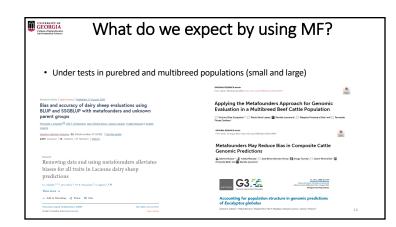

13 14